#### ZESZYTY NAUKOWE POLITECHNIKI ST.ASKTRJ

**Seria: ENERGETYKA z. 98 Nr kol. 1022** 

**Heinz WOLF**

**Ingenieurhochschule Zittau, SLR**

**EDI EINFACHES VERFAHREN ZUR BESTIMMUNG DER RADIALEN STRÖMUNGSVERTEILUNG IN AXIALEN TURBINENSTUFEN**

> **Zusammenfassung. Die Differentialgleichung des vollständigen radialen Gleichgewichtes wird für den Bereich ausserhalb der Schaufelgitter von axialen Turbinenstufen näherungsweise integriert. Da-bei werden rotationssymmetrische Strömung, ideales Gas und über dem Radius konstante Gesamttemperatur vorausgesetzt. Es ergeben sich weitgehend geschlossene Formeln für die Auslegung der Schaufeln oder zur Berechnung der radialen Strömungsverteilung. Die Genauigkeit der Methode wird anhand von Berechnungsbeispielen demonstriert.**

#### **Bezeichnungen**

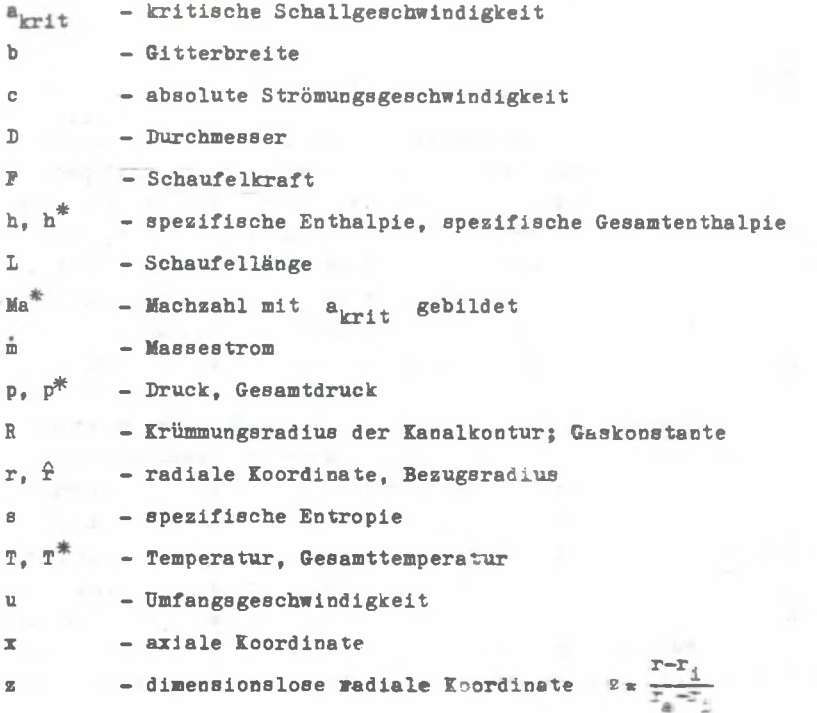

a company

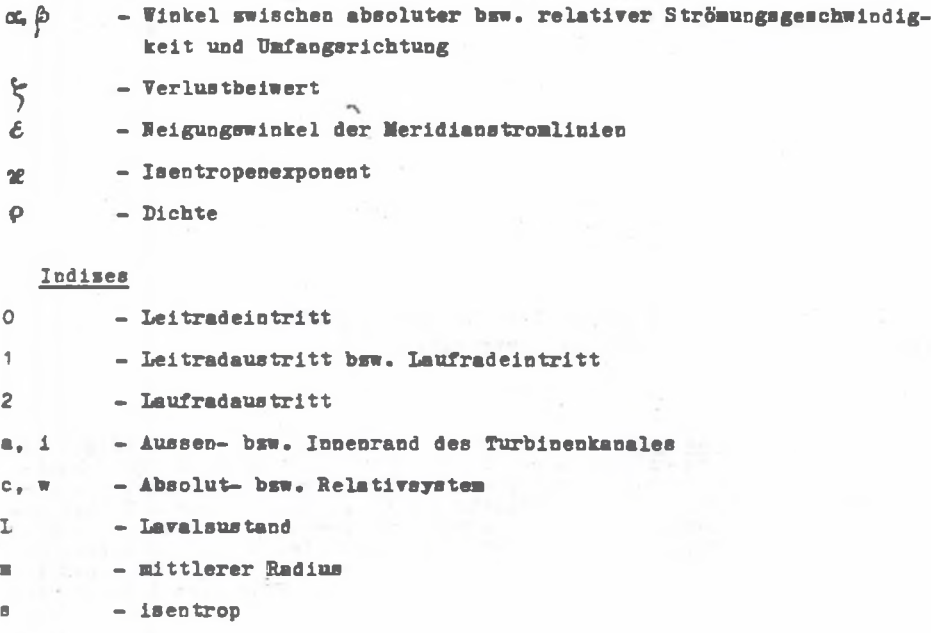

- **u Dmfangsrichtung**
- **(A ) Verte für Besugsradius**

## **1. Einleitung**

Die Berechnung der radialen Strömungsverteilung in axialen Turbinen**stufen ist besonders bei relativ langen Schaufeln wichtig, sie ist jedoch nicht ganz einfach. Die Erfahrung zeigt, dass man zwar mit guter Näherung rotationssyraetrische Strömung voraussetzen kann, das verbleibende zweidimensionale Problea die Berechnung der Meridiaoatrömung bedarf aber auch noch grösserer Anstrengung; denn für das Erreichen einer hohen Genauigkeit ist die Berechnung in der gesamten Meridianebene erforderlich.**

**über sin derartiges Berechnungsverfahren, mit dem in den letzten Jahren zahlreiche axiale Turbinen— und Verdichterstufen bzw. Stufengruppen berechnet wurden, ist mehrfach berichtet worden (1 bis 5). Wie insbesondere in [4, 5j anhand des Vergleiches mit Messergebnissen nachgewiesen wird, ist die Genauigkeit des Verfahrens sehr hoch. Allerdings erfordert es einen relativ grossen Aufwand bei der Aufbereitung der Eingabedaten, da unter anderem die detaillierte Schaufelgeometrie eingegeben werden muss. Abgesehen davon dass dies nur bei der Nachrechnungsaufgabe möglich ist, besteht der Wunsch auch einfachere praktikable Verfahren sowohl für die Auslegung als auch die Nachrechnung einer Beschaufelung zur Verfügung zu ha**ben. Dabei kann man sich auf die Ermittlung der Stromungsverteilungen ausser-

**halb der Gitter in den Axialspalten beschränken. Über ein derartiges Häherungs»erfahren für Axialverdichterstufen wurde in [5] berichtet. In diesem Artikel wird ein ähnliches Näherungsverfahren für Turbinenstufen Torgeschlagen. Bei diesem Verfahren kann die vollständige radiale Gleichgewichtsbedingung insbesondere im Spalt zwischen den Leit- und Laufschaufeln mit guter Näherung berücksichtigt werden.**

# **2. Die Differentialgleichung des radialen Gleichgewichtes**

**Die Differentialgleichung des radialen Gleichgewichtes lautet bei Vernachlässigung der in Axialstufen sehr kleinen radialen Reibungskraft**

$$
c_x \frac{\partial c_x}{\partial x} + c_x \frac{\partial c_x}{\partial x} - \frac{c_u^2}{x} = -\frac{1}{\rho} \frac{\partial p}{\partial x} + \frac{P_x}{\rho}
$$
 (1)

**Da sie hier nur auf die Strömung ausserhalb der Beschaufelungen angewen**det werden soll, ist die Schaufelkraft F<sub>r</sub> = 0. Mit Hilfe der Defini**tionsgleichung für die Entropie kann**

$$
\frac{1}{P}\frac{\partial P}{\partial T} = \frac{\partial h}{\partial T} - T \frac{\partial H}{\partial T}
$$
 (2)

**gesetzt werden. Beachtet man,: dass Gl. (2) auch für die Gesamtgrössen gilt, dann lässt sich Gl. (1) in die folgende Porm bringen**

$$
\frac{1}{\rho^*} \frac{\partial p^*}{\partial r} = (T - T^*) \frac{\partial g}{\partial r} + \frac{c_u^2}{r} - c_x \frac{\partial c_r}{\partial x} + c_x \frac{\partial c_x}{\partial r} + c_u \frac{\partial c_u}{\partial r}
$$
(3)

**Bei Annahme eines idealen Gases gilt**

 $\overline{\phantom{a}}$ 

$$
ds = cp \frac{d\mathbf{T}^*}{\mathbf{T}^*} - R \frac{dp^*}{p^*}
$$
 (4)

Somit wird der Gradient  $\partial s/\partial r$  von den radialen Gradienten der Gesamttem**peratur und des Gesamtdruckes bestimmt. Die Gesamttemperatur kann sich nur durch Wärmeübertragung zwischen den Stromröhren oder durch veränderliche Schaufelarbeit über dem Radius ändern. Beides trifft normalerwei.se**  $n$ icht zu, so dass wir  $\frac{\partial T}{\partial r} = 0$  setzen können und aus Gl. (4)

$$
\frac{\partial s}{\partial \overline{x}} = -\frac{R}{p^*} \frac{\partial p^*}{\partial \overline{x}}
$$
 (5)

**erhalten. Hach Einsetzen dieser Beziehung in Gl. (3) und unter Beachtung der allgemeinen Gasgleichung erhalten wir schliesslich**

$$
RT^* \frac{T}{r^*} \frac{dp^*}{r^*} - \frac{1}{2} dc^2 = \left(\frac{c_u^2}{r} - c_x \frac{\partial c_x}{\partial x} - c_x \frac{\partial c_x}{\partial r}\right) dr \tag{6}
$$

**Für die radiale Strömungsverteilung hat neben der Verteilung der Drall**komponente c<sub>u</sub>(r) und des Gesamtdruckes p<sup>\*</sup>(r) die Stromlinienkrümmung. **ausgedrückt durch den zweiten Term auf der rechten Seite von Gl. (6), grosse Bedeutung. Vernachlässigt man den Krümmungseinfluss und berücksichtigt somit auf der rechten Seite von Gl. (6) nur den ersten Term, dann geht gleichzeitig Gl. (1) über in die sogenannte einfache radiale Gleichgewichtsbedingung**

$$
\frac{\mathrm{d}p}{\mathrm{d}r} = \frac{\rho c_u^2}{r},\tag{7}
$$

**die aber im allgemeinen für das Erzielen genauerer Ergebnisse nicht ausreicht.**

**Wenn Gl. (6) durch das Temperaturverhältnis T/T\* dividiert wird, dann lässt sich die linke Seite sofort integrieren. Die rechte Seite lässt sich mit einigen Annahmen nur näherungsweise integrieren.**

#### **3. Die Strömungsverteilung am Leitradanstritt**

**Wenn der Drall wie** am **Leitradaustritt gross ist, dann kann man den radialen Druckgradienten druch eine Korrektur** des Druckgradienten **nach der vereinfachten Gl. (7) erhalten. Entsprechend dem Vorgehen in [l] setzen** wir

$$
\frac{1}{p}\frac{dp}{dr} = \frac{c_u^2}{r} - c_x \frac{\partial c_r}{\partial x} - c_r \frac{\partial c_r}{\partial r} = k_p(r) \frac{c_u^2}{r},
$$
\n(8)

**In dieser Gleichung wurde der Index 1 für den Leitradaustritt weggelassen, was bei allen Gleichungen dieses Abschnittes beibehalten wird. Mit Gl. (8) sowie der Beziehung für die kritische Schallgeschwindigkeit**

$$
a_{\text{krit}}^2 = \frac{220}{20+1} RT^* = 2 \frac{20-1}{20+1} h^* \tag{9}
$$

**und der Funktion**

$$
\frac{T}{T^*} = 1 - m \text{ Ma}^{*2} \qquad m = \frac{2\ell - 1}{2\ell + 1} \tag{10}
$$

ergibt sich aus Gl. (6) die folgende Differentialgleichung

$$
\frac{3\ell+1}{2\mathcal{X}}\frac{dp^*}{p^*} - \frac{1}{2}\frac{d \text{ Ma}^{42}}{1 - m \text{ Ma}^2} + k_p(r) \frac{m\frac{m^2}{u}}{1 - m \text{ Ma}^{42}}\frac{dx}{r}
$$
(11)

Die Integration bis zu einem Bezugsradius f liefert

<span id="page-4-0"></span>
$$
\frac{2k+1}{22k} \ln \frac{\hat{p}^{\frac{1}{m}}}{p^{\frac{1}{m}}} + \frac{1}{2m} \ln \frac{1 - \frac{\hat{p}^2}{1 - m} \frac{4k^2}{1 - k^2}}{1 - \frac{1}{m} \ln \frac{4k^2}{1 - k^2}} = \int_{-\infty}^{\frac{\hat{p}}{2}} \frac{k_p(x) \ln \frac{4k^2}{u} dx}{x(1 - m) \ln \frac{4k^2}{1 - k^2}}.
$$
(12)

Für das Integral auf der rechten Seite können wir mit

$$
Ma^{2} = (1 + \tan^{2}\alpha) Ma_{\mu}^{2}
$$
 (13)

$$
I = \int_{\frac{1}{2}}^{\frac{2}{3}} \frac{k_{\text{p}}(x) \, \text{Ma}_{\text{u}}^{\#2} \, \text{d}x}{x \left[1 - \text{m}(1 + \tan^2\alpha) \, \text{Ma}_{\text{u}}^{\#2}\right]}\tag{14}
$$

schreiben. Es ist nicht ohne weiteres lösbar, da die Funktion k<sub>n</sub>(r) nicht bekannt ist, und da man nicht gleichzeitig oc (r) und Ma<sub>u</sub>(r) bzw. c<sub>u</sub>(r) vorgeben kann. Macht man den üblichen Ansatz für die Drallkomponente

$$
\frac{\text{Ma}^{\#}}{\hat{\text{Ma}}^{\#}} = \frac{c_{\text{u}}}{\hat{c}_{\text{u}}} = \left(\frac{r}{\hat{r}}\right)^{\text{q}},\tag{15}
$$

so ist beispielsweise für  $c_0(r)$  = konst. der Drallexponent q =  $\sim$  cos<sup>2</sup> $c_0$ Bei Turbinenstufen ist der Leitradaustrittswinkel relativ kleim, so dass auch eine Änderung dieses Winkels nur geringen Einfluss auf den Integranden in Gl. (14) hat. Setzt man im ersten Schritt sowohl für den Winkel of als auch für die Funktion k<sub>p</sub> näherungsweise mittlere Werte ein, so kann man das Integral mit Hilfe von Gl. (15) geschlossen lösen.

Man erhält

$$
I = \frac{1}{m} \frac{k_p}{1 + \tan^2 \alpha} \frac{1}{2q} \ln \frac{1 - m(1 + \tan^2 \alpha) \hat{M} a_w^{\#2} (\frac{\pi}{2})^{2q}}{1 - m(1 + \tan^2 \alpha) M a_w^{\#2}}
$$
(16)

Damit ergibt sich für die Verteilung der Machzahl über dem Radius nach  $GL. (12)$ 

$$
Ma^{*2}(r) = \frac{1}{m} \left\{ 1 - \left( \frac{\hat{p}^*}{p^*} \right)^{\frac{2\ell-1}{2\ell}} - \frac{\left[1 - m \hat{Ma}^{*2}\right]^{1+p}}{\left[1 - m \hat{Ma}^{*2}\left(\frac{r}{r}\right)^{2q}\right]^n} \right\}
$$
(17)

**Bit**

Y.

$$
= \frac{k_{\rm p}}{q(1 + \tan^2 \alpha)}
$$
 (18)

**Mao kann leicht nachweisen, dass für das einfache radiale Gleichge**wicht  $(k_n = 1)$  und für konstanten Gesamtdruck über dem Radius  $(\hat{p}^k/p^* = 1)$ die Drallverteilung mit q = -cos<sup>2</sup>cc die Gl. (17) erfüllt.

Die Korrekturfunktion bxw. ein mittlerer Wert k<sub>p</sub> in Gl. (18) ist ab**hängig tob Drallexponenten q. Diese Abhägigkeit, und zwar für die Werte aa mittleren Radius, ist ia Bild 1a dargestellt. Das Bild wurde durch Auswertung Ton Berechnungs- und Messergebnissen für eine grössere Zahl Ton**

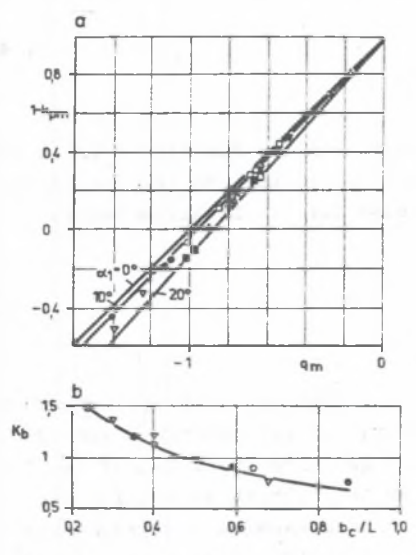

**Bild 1. Der Korrekturfaktor für den radialen Druckgradienten am mittleren Radius hinter Turbinenleiträderen**

**a) Abhängigkeit Tom Druckgradienten b) Ton der Gitterbreite**

**Rys. 1. Współczynnik korekcyjny promieniowych gradientów ciśnienia określony na średnim promieniu za wieńcem kierowniczym stopnia turbinowego**

**a) zależność od gradientów ciśnienia b) od szerokości palisady**

**Turbinenstufen gewonnen [6] . Der** Drallexponent q<sub>m</sub> gilt natürlich **nur dann für die gesamte Schaufellange, wenn die Beschaufelung entsprechend dem Drallgesetz nach Gl. (15) gesteltet wurde. Das kann man bei den ln [6] betrachteten Turbinenstufen nicht Toraussetzen. Die Gl. (17) gilt aber für konstanten Drallexponenten, d. h. q = q^, und der mittlere Korrekturfaktor kann aus Bild 1 bestimmt werden.**

**Weitere Einflussgrössen für kp** sind in erster Linie die relative **Schaufelbreite und in gewissem Mas**se der relative Axialspalt. Die **Werte aus Bild 1a sind bei stärke**rer Abweichung der relativen Schau**felbreite von**  $b_n/1 = 0.5$  noch mit **dem Korrekturfaktor K^ nach Bild 1h zu multiplizieren. Auch das** Machzahlniveau hat Einfluss, worü**ber Angaben in [**4**] zu finden sind. Bei der Auslegung einer Beschaufelung wird der Drallexponent q gewählt und damit die Verteilung der Bmfangskomponente der Machzahl nach**

#### **Elp einfaches Verfahren...**

Gl. (15) berechnet. Die Bezugswerte (<sup>^</sup>) sind aus der Mittelschnittrech**pung für den dafür ausgewählten mittleren Radius bekannt. Weiterhin wird** die Machzahlverteilung nach Gl. (17) berechnet, wobei die Gesamtdruckver**teilung p\*(r) bekannt sein muss. Diese kann aus dem bekannten Gesamtdruck vor dem Leitgitter und dem Gesaratdruckverlust, die beide im allgemeinen Pall auch von der radialen Koordinate abhängen, bestimmt werden. Verwendet man Verlustbeiwerte nach der bei Turbinen üblichen Definition**

$$
S_c = 1 - \left(\frac{c}{c_g}\right)^2 \tag{19}
$$

**dann wird der Gesamtdruck nach der Beziehung**

$$
\frac{p^*}{p_o^*} = \left[ \frac{1 - m M a^{*2} - \zeta_c}{(1 - m M a^{*2})(1 - \zeta_c)} \right]^{\frac{p^*}{2k - 1}}
$$
(20)

**berechnet. Da man für die Berechnung der Gesamtdruckverluste mit Hilfe von Verlustbeiwerten die Machzahl benötigt, muss iterativ vorgegangen werden. Mit der Machzahl und dem Gesamtdruck sind auch Druck, Dichte und die Strömungsgeschwindigkeit bekannt, so dass der Massestrom nach**

$$
\dot{\mathbf{m}} = 2\pi \int_{\Gamma_{\mathbf{i}}}^{\mathbf{a}} \rho c_{\mathbf{x}} r \mathrm{d}r \tag{21}
$$

**mit**

$$
c_{\psi} = c \sin \alpha \cdot \cos \delta \tag{22}
$$

**berechnet werden kann. Für den Neigungswinkel £ der Meridianstromlinien müssen geometrische Werte, die sich aus den Winkeln der Kanalkontur innen und aussen ermitteln lassen, eingesetzt werden. Weicht der nach Gl.** (21) **berechnete Massestrom vom vorgegebenen ab, muss die Bezugsmachzahl** ent**sprechend geändert und die Rechnung wiederholt werden. Dasselbe** gilt **natürlich für** Ma\*, **wenn der Winkel am Bezugsradius sich nicht** ändern soll. **ii Nachdem die andgultige Machzahlverteilung Ma (r) festliegt,** kann die **Verteilung des Abströmwinkels mit der Beziehung**

$$
\cos \alpha = \frac{M a_{\rm u}^2}{M a^2} \tag{23}
$$

**bestimmt werden.**

**In einen zweiten Schritt ist durch Berücksichtigung der Abhängigkeit <x(r) und kp (r) eine grössere Genauigkeit zu erreichen. Dieser kann bei der Auslegung den ersten Schritt folgen. Bei der Nachrechnung kann sofort so »erfahren werden, da bei einer vorgegebenen Beschaufelung die Verteilung des Abströmwinkels os (r) als gegeben betrachtet werden kann, sofern in keinen Schaufelschnitt für den entsprechenden Gitterabströmwinkel eine Machzahlabhängigkeit besteht. Das ist sicher dann nicht mehr der Fall, wenn die Entspannung überkritisch bis unter den sogenannten Lavaldruck erfolgt. Die dann von Gitteraustritt an folgende Hachexpansion ist mit einer Vergrösserung des Abströmwinkels verbunden. Die Berechnung dieses Vorganges wird ia Abschnitt 5 behandelt.**

**Wenn das Integral nach Gl. (14) nur für den Teilabschnitt**  $\Delta r = r_{i+1}$  **-**- r<sub>4</sub> bestimmt wird, kann für diesen Teilabschnitt der mittlere Abström**wlnkel eingesetzt werden. Mit diesem Winkel ergibt sich dann nach der Beziehung**

$$
q = -\cos^2 \alpha \tag{24}
$$

**der Drallexponent ebenfalls für diesen Teilabschnitt. Unter diesen Voraussetzungen geht Gl. (17) über in**

$$
Ma_{1+1}^{*2} = \frac{1}{m} \left\{ 1 - \left( \frac{p_1^*}{p_1^*} \right)^{\frac{2\beta - 1}{2\beta}} \frac{\left[ 1 - m Ma_1^* \right]^{1-k} P}{\left[ 1 - m Ma_1^* \right]^{2 \cos^2 x} \right\}^{-k} P} \right\}
$$
(25)

**Wenn über die Punktion kp(r) eine Aussage möglich ist, dann wird der für A r zuständige Wert eingesetzt. Wie schon erwähnt, erhält man auch mit einem für die gesamte Schaufelhöhe mittleren Wert brauchbare Ergeb**nisse. Im Bild 2 sind die Punktionen k<sub>n</sub>(r) für drei Gasturbinenstufen **mit verschiedenen Auslegungsgesetzen** 0**C1 (r) dargestellt. Sie wurden mit Hilfe der Berechnungsergebnisse nach dem Programm RADGL [1, 2] , mit dem eine genaue Berechnung der Meridianstromlinien gelingt, ermittelt. Pür zwei dieser Stufen sind im Bild 3 die Verteilunten der Axialgeschwindigkeit dargestellt. Zum Vergleich sind die Ergebnisse, die man aus der Machzahlverteilung nach Gl. (25) erhält, mit eingetragen und zwar einmal** für die aus der genauen Berechnung bekannte Verteilung k<sub>n</sub> (r) und einmal **für mittleren Xorrekturfaktor. Schon bei der relativ grossen Einteilung der Schaufelhöhe in acht Teilabschnitte ist die Übereinstimmung mit den Ergebnissen nach dem Programm RADG1 sehr gut. Auch mit einem mittleren kp - Wert erhält man noch eine recht gute Näherung.**

Die genauen Funktionen k<sub>n</sub>(r) sind in der Regel nicht bekannt. Sie kön**nen jedoch, wie aus Bild 2 zu ersehen ist, gut durch Parabeln angenähert**

16

13

kp

 $10$ 

 $0,9$ 

 $08$ 

 $07$ 

0,6

05

04

 $\circ$ 

**■erden. Bei Verwendung der dimensionslosen Koordinate z lautet die entsprechende Parabelgleichung**

$$
k_{p} = k_{pi} + z(4 k_{pm} - k_{pa} - 3 k_{pi}) + z^{2}(2 k_{pa} + 2 k_{pi} - 4 k_{pm})
$$
 (26)

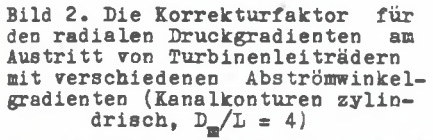

1 0 rad<sup>-</sup>/m<br>2 1,351 rad*/m*<br>3 - 1,557 rad/m **2 1351 rad/m 3 —1,557 rad/m**

Kurve Ad/Ar

 $0,5$ 

 $r - r$ 

 $r_{0}$ - $r_{1}$ 

10

**Rys. 2. Funkcja korekcyjna promieniowych gradientów ciśnienia obliczona na wylocie z wieńców kierowniczych dla różnych gradientów kąta wylotowego (kanał**  $cylinderyczny, D_{m}/L = 4)$ 

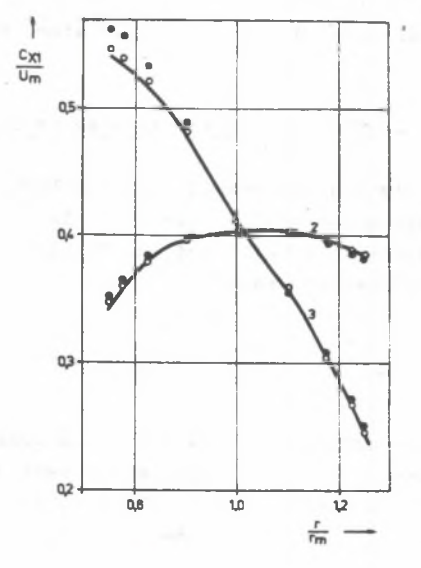

**Bild 3. Vergleich der Axialgeschwindigkeiten hinter Turbinenleiträdern (Fall 2 und 3 in Bild 2) nach dem Käherungsverfahren und dem** Rechen**programm RADGL, ausgezogene Kurven nach RADGL, O nach Gl. (25) mit kp(r) im Bild 2, • nach Gl. (25) mit mittlerem kp**

**Rys. 3. Porównanie prędkości osiowych za wieńcami kierowniczymi** przy**padek 2 i 3** na **rys. 2) otrzymanych za pomocą metody** przybliżonej i pro**gramu obliczeniowego** RADGL, linie **krzywe otrzymano** z RADGL.Oz równania (25), **gdzie** kp(r)\*z **rys. 2, z** równania **(25), gdzie** kp przyjęto jako średnie

**Der Wert kpn für den mittleren Radius ist** abhängig vom Auslegungsge $setz$ , **d. h. vom Drallexponenten q bzw.** von der Verteilung  $\alpha_1(r)$ . **Er kann aus Bild** 1 **bestimmt oder aus Bild** 2 **abgeschätzt** werden. **2ur** Aus**wertung der Gl. (26) benötigt man ausserdem die Korrekturfaktoren für die Innen- und Aussenkontur. Wenn R der Krümmungsradius der Kanalkontur ist, dann können diese Werte aus der Beziehung**

**18 H. Wolf**

$$
k_{pi,a} = 1 - \tan^2 \alpha_{1,a} \frac{r_{1,a}}{k_{1,a}^2} \cos \epsilon_{1,a}
$$
 (27)

berechnet werden. Für eine in axialer Richtung abnehmende Steigung der **Kanalkontur**  $(d^2r/dx^2 < 0)$  ist  $R < 0$ . **Sie Turbinenstufen entsprechend Bild 2 haben zylindrische Kanalwände, deshalb sind die Krümmungsradien R unendlich gross und somit kpi=kpa=1.**

#### **4. Die Strömungsverteilung am Laufradaustritt**

Am Laufradaustritt ist die Umfangskomponente c<sub>u</sub> sehr klein, im Auslegungspunkt oft sogar Null. Dafür ist der Ansatz nach Gl. (8) nicht an**wendbar. Beshalb wird von HULTSCH [7] Torgeschlagen, den Ansatz zu modifizieren und formal**

$$
c_{\underline{u}}^2 - c_{\underline{x}} \frac{\partial c_{\underline{r}}}{\partial \overline{x}} - c_{\underline{r}} \frac{\partial c_{\underline{r}}}{\partial \overline{r}} = k_{\underline{p}}^{\dagger}(r) \frac{c^2}{r}
$$
 (28)

**zu schreiben. (Index 2 wird im gesamten Abschnitt weggelassen) Über die Funktion k^(r) sind jedoch sehr schwer Aussagen zu machen. Hit diesem Ansatz modifiziert sich das Integral auf der rechten Seite Ton Gl. (12)** für den Integrationsbereich  $r_{i+1} - r_i$  su

$$
I = \int_{r_4}^{r_4+1} \frac{k_p^*(r) \ln^{\frac{2}{n}2}}{r(1 - m \ln^{\frac{2}{n}2})} dr
$$
 (29)

Bei den relativ kleinen Machzahlen am Laufradaustritt ändert sich der **Kenner im Integral in einem genügend kleinen Integrationsbereich kaum. Han kann deshalb näherungsweise schreiben**

$$
I = k_p^{\frac{1}{2}} \frac{T_{i+1} - T_i}{1 - n \sum_{i=1}^{M/2} \frac{M_n^{*2}}{T_{i+1}} + \frac{M_n^{*2}}{T_1}} \tag{30}
$$

Wenn überhaupt eine Funktion k<sub>p</sub>(r) vorliegt, so ist ein Mittelwert für **den Integrarionsbereich einzusetzen.**

**Für Machzahlen Ma\* < 0,6 kann man im zweiten Term der Gl. (12) mit** guter Näherung ln(1 - **m** Ma<sup>\*2</sup>) ≈ - m Ma<sup>\*2</sup> setzen, so dass man schliess**lich aus der für den Laufradaustritt modifizierten Gl. (12) erhält**

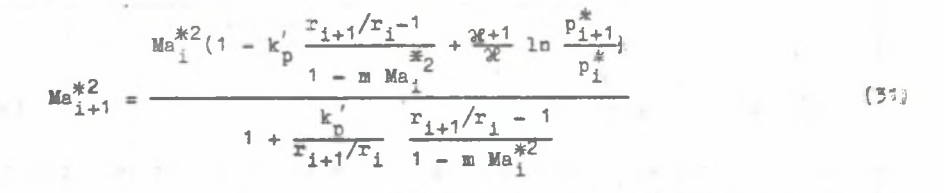

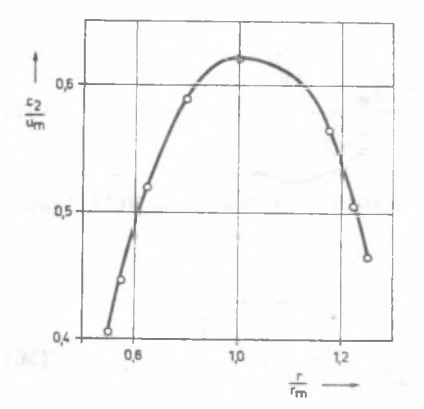

**Bild 4. Vergleich der Abströmgeschwindigkeit hinter dem Laufrad einer Turbinenstufe (Pall 2 im Bild 2) nach dem Näherungsverfahren (O) und dem Rechenprogramm RADGL (ausgezogene Kurve)**

**Rys. 4. Porównanie prędkości wylotowej za wirnikiem stopnia turbinowego (przypadek 2 na rys. 2) otrzymanych za pomocą metody przybliżonej o i programu obliczeniowego RADGL (krzywa)**

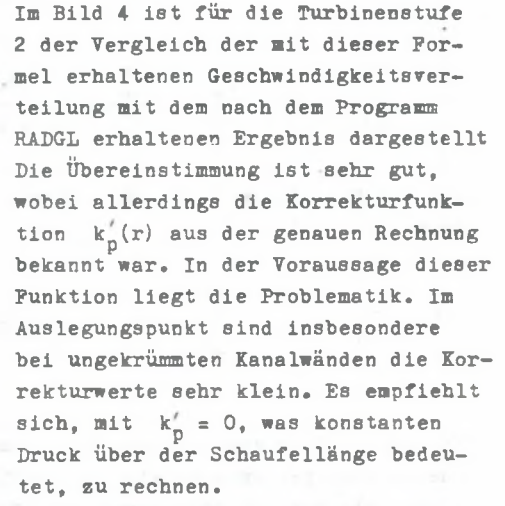

**In Gl. (31) handelt es sich um die Machzahlen des Absolutsystemes. Da jedoch der Gesamtdruckverlust und gegebenenfalls eine Strahlablenkung im Relativsystem berechnet werden müssen, ist es notwendig, einen Zu- •sammenhang zwischen den Machzahlen beider Systeme herzustellen. Aus der Bedingung, dass die statischen Grös-**

sen beim Übergang ins jeweils **andere System gleich sind, gilt**

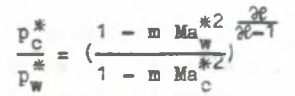

 $(32)$ 

Die Relativmachzahl ist dabei auf die Schallgeschwindigkeit

$$
\mathbf{a}_{\text{krit}} = \sqrt{2 \frac{3\ell - 1}{3\ell + 1} \mathbf{h}_w^*}
$$

 $(33)$ 

 $m1t$ 

$$
h_{w}^{*} = h_{w1}^{*} + \frac{u^{2} - u_{1}^{2}}{z}
$$
 (34)

bezogen. Mit einem zu Gl. (19) analog definierten Verlustbeiwert gilt für das Verhaltnis der Gesamtdrücke am Laufradeintritt und - austritt

$$
\frac{p_{w}^{*}}{p_{w1}^{*}} = \frac{p_{w2}^{*}}{p_{w1}^{*}} - \frac{p_{w}^{*}}{p_{w3}^{*}} = \left[\frac{h_{w}^{*}}{h_{w1}^{*}} \frac{1 - m \text{ Ma}_{w}^{*2} - \hat{\zeta}_{w}}{(1 - m \text{ Ma}_{w}^{*2})(1 - \hat{\zeta}_{w})}\right]^{\frac{1}{2k-1}}
$$
(35)

Aus den Gln. (32) und (35) erhält man die gesuchte Machsahl im Relativsy**atem** 

$$
Ma_{w}^{*} = \sqrt{\frac{1}{m} (1 - \zeta_{w}) \left[ 1 - \frac{p_{c}^{*}}{p_{w}^{*}} \right]^{\frac{2p-1}{2p}}} - \frac{h_{w1}^{*}}{h_{w}^{*}} (1 - m Ma_{c}^{*2}) \right] (36)
$$

In dieser Gleichung sind die Werte am Laufgittereintritt (Index 1), die Gesamtenthalpie am Austritt  $h^*$  nach Gl. (34) und die Verlustbeiwerte  $\zeta_{\rm w}(r)$  als gegeben anzusehen. Die Machzahl Ma<sup>\*</sup> und der Gesamtdruck p<sup>\*</sup> sind für den Radius  $r_{i+1}$  genauso unbekannt wie in Gl. (31). Man kann aber dafür die bekannten Werte am Radius r<sub>i</sub> in Gl. (36) einsetzen und somit einen Näherungswert für Matti-1 und weiter mit den Gln. (32) und (36) einen für  $P_{c1+1}^*$  ermitteln. Dieser Häherungswert wird in Gl. (31) eingesetzt, womit sich ein verbesserter Wert Ma<sup>\*</sup> für den Radius  $r_{i+1}$ ergibt. Durch Iteration ist die Übereinstimmung hersustellen. Wie beim Leitradaustritt ist dieser Iteration noch ein Zyklus zur Einhaltung des vorgegebenen Massestromes zu überlagern.

## 5. Die Nachexpansion bei überkritischer Entspannung

Bei Turbinengittern kann im engsten Querschnitt am Gitteraustritt nur der sogenannte Lavalzustand, der durch den Maximalwert der Stromdichte gekennzeichnet ist, erreicht werden. Ein weiterer Druckabfall ist nur durch die Nachespansion vom Gitteraustritt an möglich. Bei diesem Vorgang stellt sich eine Strahlablenkung zu grösserem Abströmwinkel und damit zu der erforderlichen Zunahme des Strömungsquerschnittes im Überschallgebiet ein. Diese Erscheinung ist für die Niederdruckstufen insbesondere die Endstufen von Kondensationsdampfturbinen am Leitradaustritt innen und am Laufradaustritt aussen typisch.

**Die Stromdichte p . c bzw. p . w kann mit Hilfe der gasdynamischen Funktionen durch die Machzahl ausgedrückt werden. Wird dabei der Gesamt**druckabfall infolge der Strömungsverluste mittels der Gl. (20) berück**sichtigt, dann erhält man nach Differentiation der Stromdicbte und Nullsetzen des Differentialquotienten für die Lavalmachzahl Ma^t bzw. Ma^Lm** 

$$
\text{Ma}_{\text{Lc}_{\text{w}}}^* = \sqrt{\frac{3\theta - 1}{2\theta - 2} - \frac{1 - \zeta_{\text{C}_{\text{w}}} - \sqrt{3\theta - 1} - \frac{1 - \zeta_{\text{C}_{\text{w}}} - \frac{2\theta + 1}{2}}{2\theta - 2} - \frac{3\theta + 1}{2} (1 - \zeta_{\text{C}_{\text{w}}} )}}
$$
(37)

Für isentrope Strömung muss  $Ma_{Lc, w}^* = 1$  sein, was auch mit  $\oint_{c_2w} = 0$ **aus 01. (37) folgt.**

**Mit der Machzahl und den bekannten Werten Ton Gesamtdrack und tempe**ratur können alle Grössen des Lavalzustandes berechnet werden. Der Strö- $\texttt{pungswinkel} \propto \texttt{bzw.}$   $\beta$  nach der Strahlablenkung folgt aus der Kontinui**tätsgleichung**

$$
\rho c \sin \alpha = \rho_L c_L \sin \alpha_L \tag{38}
$$

bzw. beim Laufradaustritt w und  $\beta$  an Stelle von c und  $\alpha$ . Der Winkel **bzw. ist der Winkel unmittelbar am Austritt, wo der LaTalzustand vorliegt. Dafür wird normalerweise der Schaufelwinkel eingesetzt. Drückt zan die Stromdichten in 01. (36) durch die Machzahlen aus, dann erhält nan für den Leitradaustritt**

$$
\alpha = \arcc \sin \left[ \frac{1 - \xi_c - m \text{ Ma}_{\text{LC}}^{*2}}{1 - \xi_c - m \text{ Ma}_{\text{C}}^{*2}} \right]^{2\ell - 1} \frac{(1 - m \text{ Ma}_{\text{C}}^{*2}) \text{ Ma}_{\text{LC}}^{*}}{(1 - m \text{ Ma}_{\text{LC}}^{*2}) \text{ Ma}_{\text{C}}^{*}} \sin \alpha_{\text{L}} \right]
$$
(39)

**Für den Laufradaustritt steht an Stelle von oc der Winkel** *ft>* **und aus dem Index c wird der Index w.**

## **6. Schlussbemerkungen**

**Die genaue Erfassung des Einflusses der Meridianstromlinienkrümmung auf die radiale Strömungsverteilung in Axialstufen erfordert die zweidimensionale Berechnung in der gesamten Meridianebene. Das dafür entwickelte Rechenprogramm RADGL [1, 2] erfordert einen grossen Aufwand. Mit dem hier Torgeschlagenen Näherungsverfahren, das wesentlich weniger aufwendig ist, kann die vollständige radiale Gleichgewichtsbedingung durch Korrekturfunktionen bzw. -faktoren berücksichtigt und die radiale Strömungsverteilung in den Axialspalten zwischen den Gittern mit guter Näherung bestimmt werden. In der Vorhersage der Korrekturfunktionen liegt das Pro-** **blem. Bei einiger Erfahrung ist sie für den Leitradaustritt möglich, wofür entsprechende Angaben gemacht werden. Für den laufradaustritt ist die Vorhersage schwieriger.**

Der Vorteil der vorgeschlagenen Methode besteht darin, dass die radia**le Strömungsverteilung in denkbar einfacher Weise mit Hilfe geschlossener Formeln berechnet werden kann, wobei die genaue radiale Verteilung des** Strömungswinkels und der Strömungsverluste berücksichtigt wird. Für die **Berechnungsbeispiele zeigt der Vergleich mit den Ergebnissen der genauen Berechnung mit dem Programm RADGL eine gute Übereinstimmung.**

#### **LI TERATURVERZEICHWIS**

- **[**1**] Wolf, H., Brechling, J., Hultsch, M., Schulze, H.: Untersuchungen zur Berechnung der Strömung in Turbomaschinen unter Berücksichtigung der Stromlinienkrümmucg im Meridianschnitt. Maschinenbautechnik 30 (1981} 3. S. 110-1H.**
- **[2] Wolf, H., Brechling, J., Hultsch, M., Ulm. W.: Fortgeschrittene aerodynamische Berechnung axialer thermischer Turbomaschinen. Energietechnik 34 (1984) 5, S. 167-171.**
- **[3] Wolf, H. und Ulm, W.: On the aerodynamic calculation of steam turbine final stages. Proc. Vlllth SIODA Conference on Steam Turbines of Large Output. Xarlovy Vary 1984, p. 275-280.**
- **[**4**] Ulm W.: Untersuchung zur Berechnung der Meridianströmung in Endstufen von ICondensationsdampfturbinen unter Berücksichtigung von Betriebszuständen mit Habentotwasser. Dissertation A, Ingenieurhochschule Zittau, 1987.**
- **[**5**] Wolf, H.: Zur aerodynamischen Berechnung von Axialverdichterstufen und zur Auslegung der Beschaufelungen. Wiss. Zeitschrift der Technischen Universität Dresden 33 (1984) 4. S. 315-319.**
- **[6] Schulze, H.; Untersuchungen über den Einfluss der Meridianstromlinienkrümmung auf die Durchströmung axialer Turbinenstufen. Dissertation A, Ingenieurhochschule Zittau, 1983.**
- **[**7**] Hultsch, M.: Systematische Untersuchung der rotationssymmetrischen Strömung in axialen Turbinenstufen mit dem Programm RADGL. Unveröffentlichter Bericht I 2 S 121/79 des Bereiches Mechanik und Strömungstechnik der Ingenieurhochschule Zittau, 1979.**

**Recenzent: Prof. dr hab. ind. Tadeusz CHMIEŁHIAI**

**Wpłynęło do Redakcji w marcu 1967**

PROSTA METODA OKREŚLENIA PARAMETRÓW PRZEPŁYWU W STREFACH POZAŁOPATKOWYCH OSIOWYCH STOPNI TURBINOWYCH

#### Streszczenie

W pierwszej części artykułu przedstawiono równania różniczkowe opisujące przepływ w kierunku promieniowym. Całkując te równania w strefach pozałopatkowych stopnia przy pewnych uproszczeniach uzyskano zamknięte formuły do określenia podstawowych parametrów w obszarze przed stopniem w szczelinie międzystopniowej i za stopniem. Przyjęto założenia: przepływ jest osiowosymetryczny, gaz idealny, temperatura całkowita jest stała wzdłuż wysokości stopnia. Dokładność metody przedyskutowano na podstawie wybranych przykładów obliczeniowych.

ПРОСТОЙ МЕТОД ОПРЕДЕЛЕНИЯ ПАРАМЕТРОВ ТЕЧЕНИЯ В ЗАЛОПАТОЧНЫХ ЗОНАХ ОСЕВЫХ ТУРБИННЫХ СТУПЕНЕЙ

#### $P$  e  $3$  m  $M$  e

В первой части статьи представлены дифференциальные уравнения описывающие течение в радиальном направлении. Интегрируя эти уравнения в залопаточных зонах ступеней, при некоторых упрощениях, получены замкнутые формулы для определения основных параметров в зоне перед ступентю, в межступеньевой шели и за ступенью. Приняты предложения что течение является осесимметричным, идеальный газ, температура постоянна вдоль высоты ступени. Точность метода оговорена на основе выбранных расчётных примеров.